# Newton-Raphson Method

close all, clear all, clc set defaults()

To find the root of the non-linear algebraic system of N equations  $\mathbf{r}(\mathbf{u}) = 0$ . To do so we linearize the the system of equation by expanding it in a Taylor series and find the root of the linearized system to obtain an updated solution. Given an iterate,  $\mathbf{u}^k$ , we linearize the solution around it

 $\mathbf{r}(\mathbf{u}^{k+1}) \approx \mathbf{r}(\mathbf{u}^k) + \delta \mathbf{u}^k \frac{d\mathbf{r}(\mathbf{u})}{d\mathbf{u}}\Big|_{k=0,$ 

so that the root of the linearized problem,  $u^{k+1} = u^k + \delta u^k$ , is the updated iterate. Here the derivative of the residual is generally known as the Jacobian matrix

$$
\mathbf{J}(\mathbf{u}) \equiv \frac{\mathrm{d}\mathbf{r}(\mathbf{u})}{\mathrm{d}\mathbf{u}}
$$

which is an  $N$  by  $N$  matrix of the  $N$  residuals in each cell with respect to the N unknowns in each cell. In general, computing **J** is the main challenge in implementing the Newton-Raphson method - in practice.

Given the residual and the Jacobian for an iterate, u, we can solve the following linear system for the update

 $J(u) * du = -r(u)$ 

and compute the new iterate as

**u** = **u** + **du**.

The iteration is initialized with  $u = u_0 \, \text{Id}$  and terminated when both  $|r(u)| < \varepsilon$  and  $|du| < \varepsilon$  or the number of iterations exceeds a maximum. The latter is important, because the iteration is not guaranteed to converge! If the the initial guess is in the basin of convergence of the Newton-Raphson method, then it converges quardatically. Therefore the initial guess is critical to the convergence of the Newton-Raphson method.

#### **Simple scalar example**

Find the zero of the following non-linear function

 $r(x) = e^x - 2$ 

```
r = \theta(x) \exp(x) -2;xplet = linspace(0, 1.5, 100);plot(xplot,r(xplot),[0 1.5],[0 0],':'), hold on
plot(log(2),0,'o','markerfacecolor','w')
```
To solve this with the Newton-Raphson method, we need the Jacobian,  $J = dr/dx = \exp(x)$ , an intial guess,  $x_0 = 1$ , a convergence tolerance  $\varepsilon = 10^{-6}$  and a maximum number of iterations Niter = 6;.

 $x0 = 2.5$ ;  $tol = 1e-6;$ 

```
Niter = 6;
J = \mathcal{C}(x) \exp(x);
i = 1; x = x0; dx = 1;fprintf('Newton-Raphson iterations:\n')
```

```
Newton-Raphson iterations:
```

```
while (norm(r(x)) > tol || dx > tol & i <= Niter
   dx = -r(x)/J(x);
   x = x + dx;i = i + 1;fprintf('it = %d: r = %3.2e dx = %3.2e\n', i, r(x), dx)
end
```

```
it = 2: r = 3.28e+00 dx = -8.36e-01it = 3: r = 8.37e-01 dx = -6.21e-01it = 4: r = 1.12e-01 dx = -2.95e-01it = 5: r = 2.93e-03 dx = -5.31e-02it = 6: r = 2.14e-06 dx = -1.46e-03it = 7: r = 1.15e-12 dx = -1.07e-06
```
#### $plot(x, 0, 'r.')$ xlabel 'x', ylabel 'r'

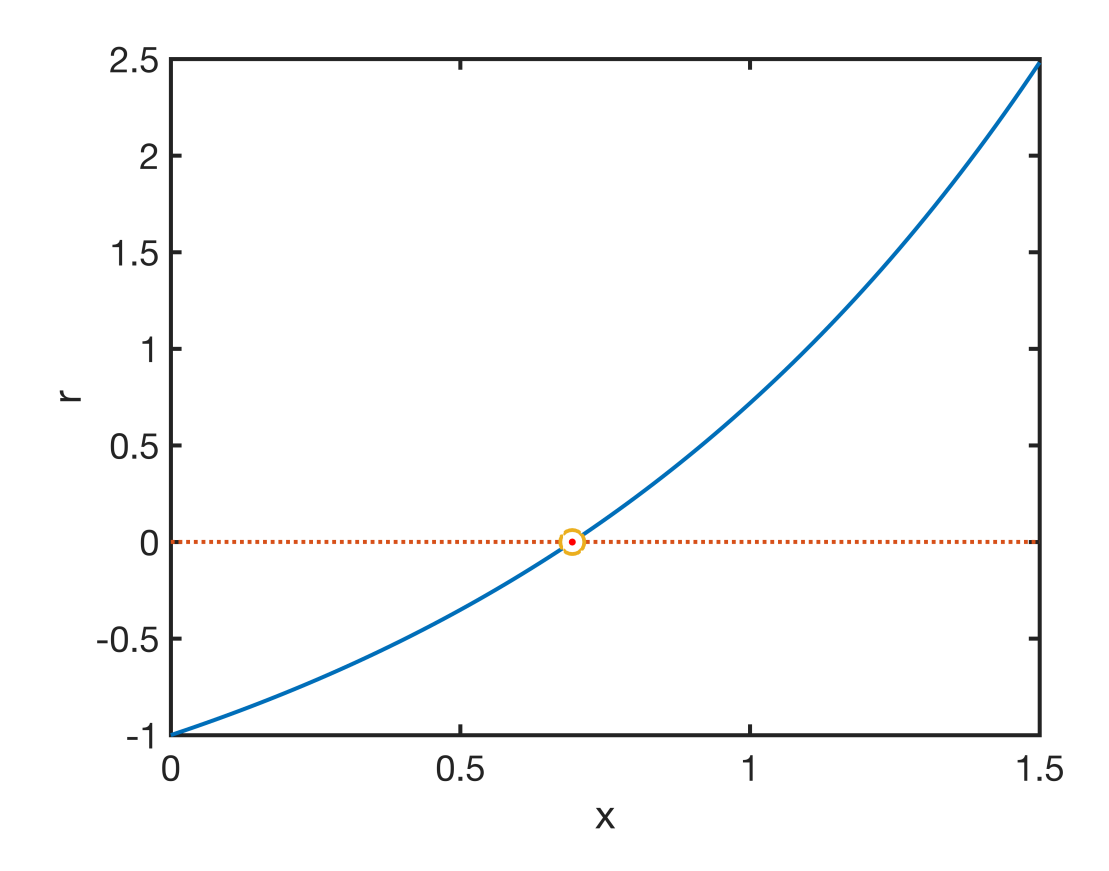

For a simple function like this with a single root, the Newton-Raphson method converges without problem. Note that the residual and update decrease by two orders of magnitude in the final few iterations, an indication that the convergence is quadratic.

### **Simple 5 by 5 system example**

Consider the 5 non-linear algebraic equations.

$$
r_1(\mathbf{u}) = 3u_1 - 2\sqrt{u_3u_4}
$$
  
\n
$$
r_2(\mathbf{u}) = \frac{u_2^2}{2} + u_5e^{u_3} + 5u_2
$$
  
\n
$$
r_3(\mathbf{u}) = 7u_1^2u_3 + \pi u_4 + 2u_5^{\frac{1}{3}}
$$
  
\n
$$
r_4(\mathbf{u}) = -\sqrt{u_2} + 3(u_1 - u_5)^2 + u_3u_4
$$
  
\n
$$
r_5(\mathbf{u}) = u_1 - 4u_2 + 4u_5
$$

We can create a system non-linear algebraic equations, r, with solution  $\mathbf{u}^* = [1,2,3,2,1]^T$  by defining

$$
\mathbf{r}'(\mathbf{u}) = \mathbf{r}(\mathbf{u}) - \mathbf{r}(\mathbf{u}^*).
$$

Note that  $\mathbf{u}^*$  is only one solution, there may be more!

```
% analytic solution
u star = [1;2;3;2;1];
% residual function
r = \theta(u) [3*u(1)-2*sqrt(u(3).*u(4));...].5*u(2).<sup>2+u</sup>(5).*exp(u(3))+5*u(2);...
           7*u(1).^2.*u(3)+pi*u(4)+2*u(5).^(1/3);...
           -sqrt(u(2))+3*(u(1)-u(5)).<sup>2</sup>+u(3).<sup>*</sup>u(4);...
           u(1)-4*u(2)+4*u(5);
r prime = \theta(u) r(u)-r(u star); % generates a residual with u star as solution
```
The Jacobian is now a 5 by 5 matrix given by.

$$
\mathbf{J} = \begin{bmatrix} 3 & 0 & \frac{-u_4}{\sqrt{u_3 u_4}} & \frac{-u_3}{\sqrt{u_3 u_4}} & 0 \\ 0 & u_2 + 5 & u_5 e^{u_3} & 0 & e^{u_3} \\ 14u_1 u_3 & 0 & 7u_1^2 & \pi & \frac{2}{3}u_5^{-\frac{2}{3}} \\ 6(u_1 - u_5) & -\frac{1}{2\sqrt{u_2}} & u_4 & u_3 & -6(u_1 - u_5) \\ 1 & -4 & 0 & 0 & 4 \end{bmatrix}
$$

```
J = \varrho(u) [3, 0, -u(4)./sqrt(u(3), *u(4)),-u(3)./sqrt(u(3), *u(4)),0;...
           0, u(2) + 5, u(5). *exp(u(3)), 0, exp(u(3));...
           14*u(1).*u(3),0,7*u(1).^2,pi,2/3*u(5).^(-2/3);...
           6*(u(1)-u(5)), -1/2/sqrt(u(2)), u(4), u(3), -6*(u(1)-u(5));...
           1, -4, 0, 0, 4];
```
This can now be solved for different initial guesses

```
u = 2*(1;1;1;1;1]; % initial guess - converges
% u = [1;1;1;1;1;1]; % does not convergeJac = J(u)Jac = 5 \times 5<br>3.0000
                    0 -1.0000 -1.0000 0<br>000 14.7781 0 7.3891
    0 7.0000 14.7781 0 7.3891<br>56.0000 0 28.0000 3.1416 0.4200
               0 28.0000 3.1416<br>-0.3536 2.0000 2.0000
     0 -0.3536 2.0000 2.0000 0<br>1.0000 -4.0000 0 0 4.0000
              -4.0000
```
Here **J** is essentially a *full* matrix.

```
tol = 1e-8;imax = 20;
fprintf('\nSolving 5x5 system with Newton-Raphson:');
```
Solving 5x5 system with Newton-Raphson:

```
i = 1; nres = 1; ndu = 1; % initialize Newton
while (nres > tol || ndu > tol) && i <= imax
    du = - J(u) \rceil r(u); ndu = norm(du);
    u = u+du; nres = norm(r(u));
    fprintf('%d: res = %3.2e, du = %3.2e;\n',i,nres,ndu)
     if (nres < tol && ndu < tol) && i < imax
        fprintf('\nNewton iteration converged to tol = 3.2e\n', tol)
    elseif (nres > tol || ndu > tol) && i >= imax
        fprintf('\nNewton iteration did NOT converge to tol = 83.2e in 8d iterations!\n
     end 
    i = i+1;
end
```

```
1: res = 1.35e+00, du = 1.44e+00;
2: res = 1.60e-01, du = 5.53e-01;
3: res = 3.60e-02, du = 1.43e-01;
4: res = 2.74e-03, du = 4.48e-02;
5: res = 1.76e-05, du = 3.48e-03;
6: res = 6.78e-10, du = 2.16e-05;
7: res = 1.33e-15, du = 8.35e-10;
Newton iteration converged to tol = 1.00e-08
```
u

 $u = 5 \times 1$  1.0000 2.0000 3.0000  2.0000 1.0000

# Auxillary functions

## **set\_defaults()**

```
function [] = set defaults()set(0, ...
    'defaultaxesfontsize', 18, ...
    'defaultaxeslinewidth', 2.0, ...
    'defaultlinelinewidth', 2.0, ...
    'defaultpatchlinewidth', 2.0,...
     'DefaultLineMarkerSize', 12.0);
end
```